# KREISMEDIENZENTRUM - BERATUNG. WORKSHOPS. MEDIEN FÜR SCHULEN.

# **Workshop-Module für schulinterne Fortbildungen**

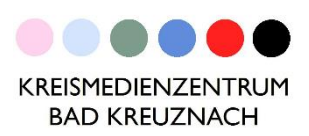

Bitte beachten Sie: Als Wochentag können wir vornehmlich den Donnerstag anbieten. Folgende Module à 45-90 Minuten stehen zur Auswahl, je nach Modul können wir ca. zwei Themen pro Vormittag anbieten:

#### **Das iPad als Lehrergerät**

Ihr Kollegium ist noch nicht iPad-fit? Hier lernen Sie die Grundfunktionen des iPads für den Unterricht nutzen: Kontrollzentrum einrichten / Foto-App nutzen / Erstellen, Teilen und Einsammeln von Arbeitsmaterial / QR-Codes: Einsatz und Chancen

#### **Bookcreator – Die kreative Universalapp!** (Grundschule / weiterf. Schule)

Sie wollen mit Ihren Schülern kreativ und digital arbeiten? Mit Bookcreator erstellen Ihre Schülerinnen und Schüler Bücher als Lerntagebuch, für kleine Referate (auch in Partnerarbeit) – eine schöne Alternative zu Plakaten im Unterricht.

#### **Stop Motion-Filme** (Grundschule / weiterf. Schule)

Um kleine Erklärvideos mit dem iPad zu erstellen oder Geschichten nachzuerzählen, bieten sich Trickfilme an. Vor allem für Vorgangsbeschreibungen ist das Herunterbrechen in Einzelschritte sinnvoll. Wir zeigen Ihnen, welche Apps Sie für die Grundschule nutzen können und wie Sie die Videos als Lehrer bearbeiten können.

#### **[Lego Spike](http://mz-badkreuznach.bildung-rp.de/?page_id=24927) bewegt!** (Grundschule / weiterf. Schule)

Sie lernen, wie leicht es ist, kleine Lego-Roboter zu bauen, zu programmieren und in Bewegung zu setzen. Mit der passenden App und einer Schritt-für-Schritt-Anleitung vermittelt das Set bereits ganz jungen Lernern das Programmieren (für alle Fächer geeignet / Sets können im Medienzentrum ausgeliehen werden).

#### **Classroom App** (Grundschule / weiterf. Schule)

Mit der App lassen sich die Schülergeräte steuern, der Fokus auf einzelne Geräte und Apps lenken und Unterrichtsabläufe vereinfachen. Dadurch können Sie einzelne Geräte sperren, Schülerbildschirme spiegeln und Apps während des Unterrichts zuweisen oder Material einsammeln.

Mit der Agenda stellen Sie das Material einer strukturierten Unterrichtsstunde inkl. Zeitvorgaben der Reihe nach abrufen, ohne dass Sie während der Stunde nach Bildern und Arbeitsblättern suchen müssen.

#### **Knietzsches Geschichtenwerkstatt** (Grundschule)

Neben den kleinen Geschichten des SWR-Kinder-Philosophen "Knietzsche" bietet die App die Möglichkeit, mit vorgefertigten Figuren und Hintergründen eigene kleine Geschichten aufzunehmen.

#### **Worksheet Go!** (Grundschule)

Wenn Sie den Worksheet Crafter bereits für Ihre Arbeit nutzen, bietet sich für das digitale Bearbeiten der Materialien diese App an. Arbeitsblätter des Worksheet Crafter werden auf den iPads zur Verfügung stellen und können per Drag an Drop oder per Tastatureingabe gelöst werden.

#### **[Calliope mini](https://calliope.cc/)** (Grundschule ab 3./4. Klasse / weiterführende Schule)

Programmieren lernen mal anders! Der kleine Ein-Platinen-Computer aus der Mädchenförderung erlaubt erste Programmierprojekte, um die Funktionsweise eines Computers zu verstehen. Bedienung mit iPad und PC möglich. (Klassensatz kann im Medienzentrum entliehen werden).

### **GarageBand** (Grundschule ab 3./4. Klasse / weiterführende Schule)

Mit dem iPad kann man ganz einfach kreative Hörspiele, Podcasts, Interviews erstellen; für alle Fächer geeignet, insbesondere auch im Sprachunterricht. Wir zeigen, wie man Tonspuren anlegt, Sprachaufnahmen, Geräusche oder Musik einfügt, Spuren abmischt und fertige Projekte exportiert.

## **iMovie** (Grundschule ab 3./4. Klasse / weiterführende Schule)

In iMovie lassen sich mit dem iPad Filme und kurze Trailer erstellen, nachträglich bearbeiten und exportieren. Dabei bieten sich viele Möglichkeiten, z. B. für Erklärvideos, Trickfilme, Greenscreen-Aufnahmen, wie in einem professionellen Fernsehstudio. Dabei sind keine Voraussetzungen notwendig. Wenn Sie einen Schulcampus-Zugang verfügen, lassen sich die Videos auch interaktiv als Lernvideos gestalten, z. B. mit multiple choice-Fragen und Lückentexten.

Kreismedienzentrum Bad Kreuznach Ringstr. 49 55543 Bad Kreuznach

Mail[: bad-kreuznach@kmz.bildung-rp.de](mailto:bad-kreuznach@kmz.bildung-rp.de) Tel.: 0671 803 1667 / 1668